## OPEN THIS FILE IN ADOBE ILLUSTRATOR TO VIEW FULL INSTRUCTIONS.

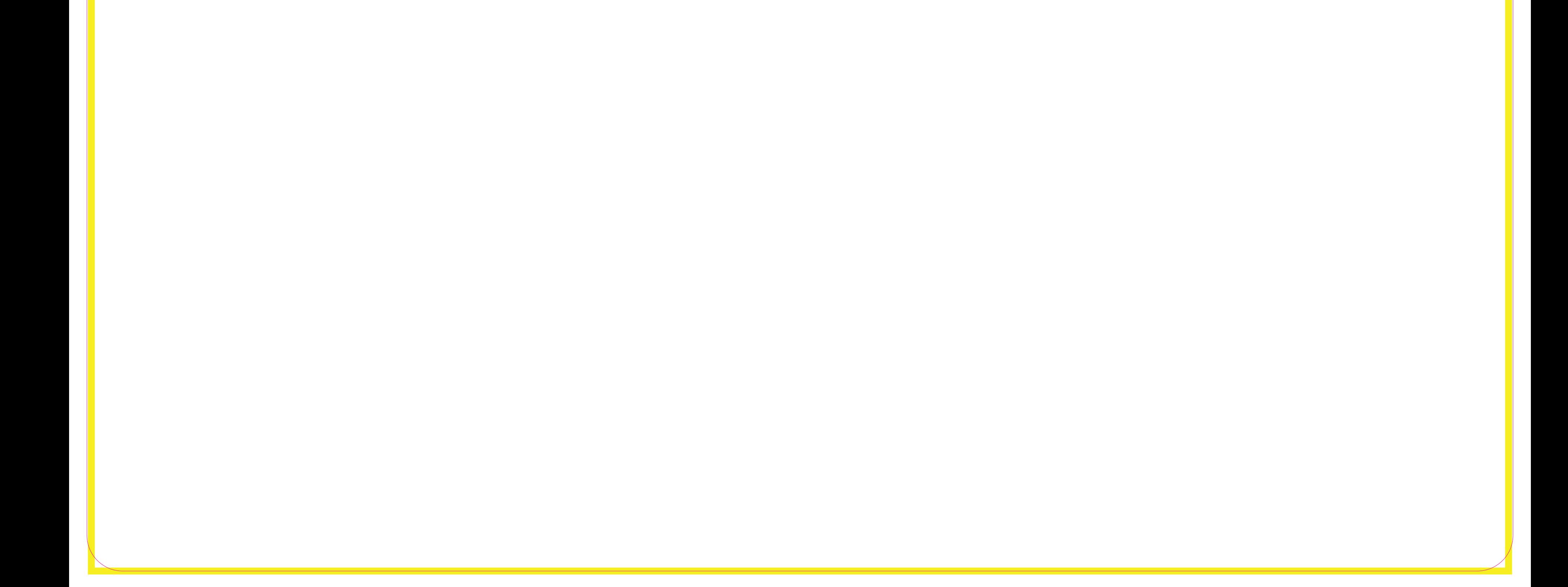